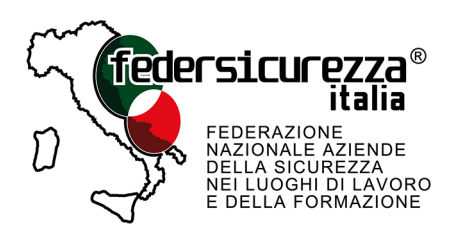

 $\rightarrow$  SCHEDA PRODOTTO

## **Il Tutor per l'Apprendistato**

**Obiettivi Formativi**

Il corso ha l'obiettivo di descrivere le caratteristiche del contesto normativo relativo ai dispositivi di alternanza, le funzioni del tutor aziendale e le fasi di accoglienza e inserimento in azienda. Inoltre il corso affronta il tema della gestione del percorso di inserimento e della valutazione dei risultati attraverso il processo di comunicazione. Vengono inoltre illustrati gli aspetti generali del D.Lgs. 81/2008, diritti, doveri e sanzioni dei vari soggetti aziendali.

## **Destinatari**

Il target del corso è composto da tutor per l'apprendistato così come definito dalla Legge 24 giugno 1997, n. 196.

**Regioni**

PIEMONTE - VALLE D'AOSTA- LOMBARDIA - EMILIA ROMAGNA- TOSCANA – MARCHE – UMBRIA – ABRUZZO – CAMPANIA – PUGLIA – CALABRIA – SICILIA - SARDEGNA

#### **CONTENUTI**

## **TEST INIZIALE**

- MODULO 1 Il contesto normativo La nascita della figura del tutor aziendale Norme generali relative all'alternanza scuola-lavoro Il Testo Unico dell'apprendistato La professionalità del tutore aziendale Test formativo 1
- MODULO 2 Approfondimenti sul contesto normativo Legge del 19 gennaio 1955 n. 25 Legge 24 giugno 1997, n. 196

MODULO 3 Le funzioni del tutor aziendale" L'integrazione in azienda Il processo di apprendimento La figura del tutor aziendale Il Tutor e l'apprendista Test formativo 2

MODULO 4 Approfondimenti sulle funzioni del tutor aziendale Decreto Legislativo 10 settembre 2003 Legge 24 dicembre 2007, n. 247 Modelli di formazione per il tutor

MODULO 5 L'inserimento in azienda e il sistema di relazioni" I giovani e il lavoro L'accoglienza in azienda L'inserimento in azienda Le relazioni con i soggetti esterni Test formativo 3

MODULO 6 Approfondimenti sul mercato del lavoro

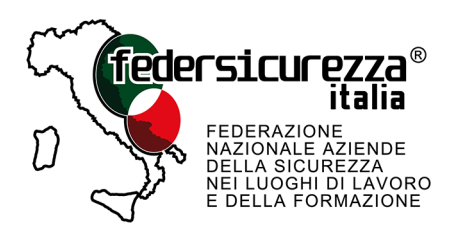

 $\rightarrow$  SCHEDA PRODOTTO

Diritti e doveri di formazione Vademecum Riforma Lavoro

MODULO 7 La gestione del percorso e la valutazione dei risultati"

La pianificazione dei percorsi di apprendimento

La socializzazione lavorativa

La gestione dei conflitti

Il monitoraggio e la valutazione dei risultati

Test formativo 4

MODULO 8 La comunicazione e il colloquio"

Gli elementi della comunicazione La comunicazione efficace sul posto di lavoro La preparazione al colloquio Il colloquio Test formativo 5

MODULO 9 La sicurezza su lavoro: prevenzione e protezione" Le novità e le caratteristiche generali La valutazione dei rischi Le misure generali di tutela, la formazione e la sorveglianza sanitaria Il contratto di appalto e la documentazione tecnico-amministrativa La gestione delle emergenze Test formativo 6

MODULO 10 Approfondimenti sulla sicurezza sul lavoro"

Il Testo Unico I lavoratori tutelati dal TUS L'obbligo della visita medica La verifica dei requisiti tecnico professionali Alcune normative

MODULO 11 Gli attori coinvolti e i loro compiti" Il sistema istituzionale

Gli attori della sicurezza: soggetti obbligati Gli attori della sicurezza: altri soggetti Le sanzioni e le disposizioni in materia penale e civile Test formativo 7

MODULO 12 Approfondimenti sugli attori della sicurezza sul lavoro Il Medico Competente

# **TEST FINALE**

**Durata**

Il tempo previsto per la fruizione, studio, apprendimento e valutazione del corso è di **1 2 ore** .

**Valutazione**

Il sistema di valutazione del corso si compone di un test iniziale e test finale.

Oltre a questi due momenti di valutazione, sono previste anche delle prove in itinere per agevolare e rafforzare l'apprendimento dei contenuti.

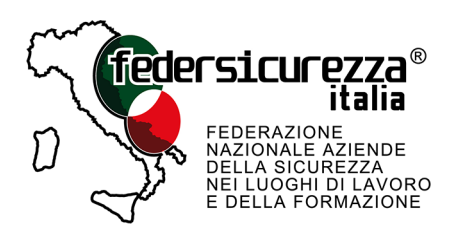

 $\rightarrow$  SCHEDA PRODOTTO

**Regole di utilizzo**

Il corso è progettato in modalità multimediale con lezioni di apprendimento con animazioni in sincrono con l'audio e momenti di interazione.

Al primo accesso al corso, si visualizza un menu con i titoli delle diverse attività didattiche: la prima fruizione è obbligatoria e unidirezionale. Infatti, la strutturazione dei contenuti segue una logica di lettura lineare e sequenziale: in ogni unità didattica è necessario completare la fruizione di ogni singola pagina prima di poter passare alla successiva, mediate il pulsante "Avanti".

All'interno delle pagine del corso sono previsti anche dei link a file esterni che potranno visualizzarsi:

- in finestre separate (in formato pdf);
- in piccoli riquadri di testo (in versione pop-up).

La presenza di approfondimenti contestuali viene segnalata graficamente con un font di color diverso e la comparsa di una "istruzione" in basso a destra.

Tutte le risorse in formato pdf saranno raccolte nell'ambiente Risorse e potranno essere consultate e stampate indipendentemente.

Al completamento della prima fruizione la singola unità didattica diventa:

- consultabile anche in modalità dispensa, per facilitare il ripasso o lo studio degli argomenti;
- stampabile in formato pdf.

Al secondo accesso, sarà possibile rivedere tutte le pagine secondo l'ordine più consono alle necessità. Viene attivata, infatti, la funzione "Indice" che permette di fruire i contenuti anche non linearmente, agevolando il ripasso o la ricerca di argomenti specifici.

**Requisiti tecnici <sup>1</sup>**

Per una corretta fruizione del corso, si richiedono i seguenti requisiti.

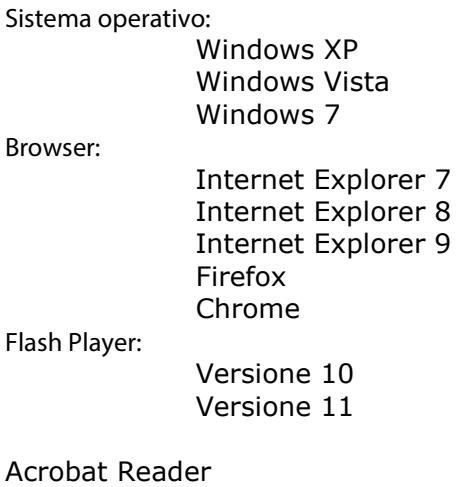

JavaScript abilitato Blocco popup disabilitato Risoluzione video minima 1024x768 Altoparlanti o cuffie

 $1$  I requisiti sopra indicati sono stati certificati mediante opportuni test. Non è tuttavia esclusa la compatibilità con altre configurazioni non testate.